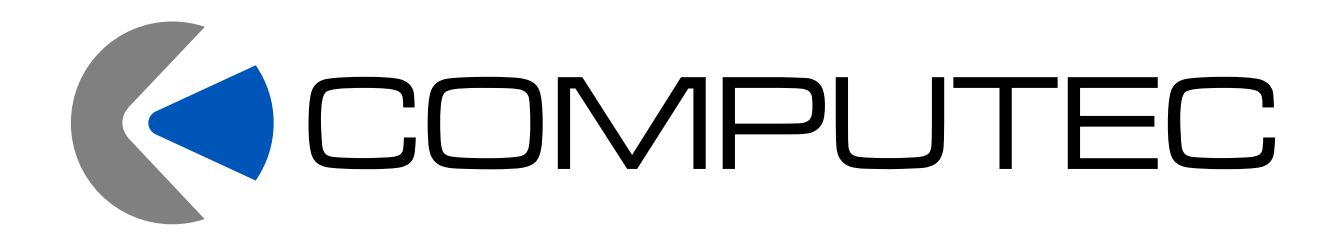

GESTION AVANZADA DE DATOS UTILIZANDO MICROSOFT EXCEL 2016

*Conocimientos y habilidades*

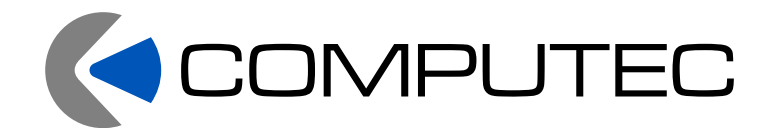

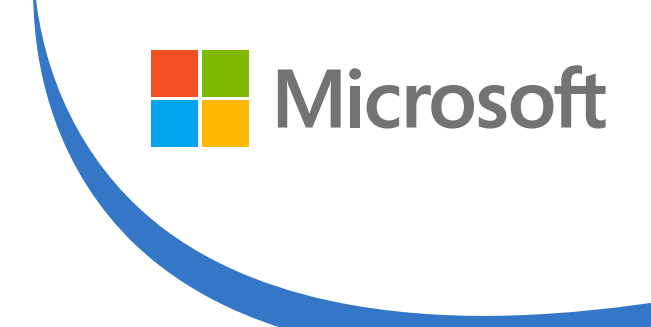

**Pre-requisitos:** Básicos de Excel

- **Duración:** 10 Horas
- **Objetivo:** Al terminar el curso de Excel avanzado, los participantes serán capaces de comprender las funciones más avanzadas de Microsoft Excel, así como su uso práctico orientado al análisis de bases datos, operaciones matemáticas y funciones básicas, así como el manejo de gráficas basado en tablas de información. Podrán crear y analizar escenarios y resolver problemas a través de la utilización del Solver. Al final, empezarán a realizar algunas macros con programación en Visual Basic.

**Certificaciones disponibles:** Microsoft Excel Core, Microsoft Excel Expert.

# **TEMARIO**

#### **Importar datos.**

- ▶ Importar datos de bases de datos y archivos
- **Importar datos con Microsoft Query**
- Importar datos del Web
- Actualización de datos

### **Validación**

- Permitir valores de una lista
- Permitir números dentro de los límites
- ▶ Permitir fechas y horas dentro de un período concreto
- **Permitir texto de una longitud específica**
- Calcular qué se permite según el contenido de otra celda
- Utilizar una fórmula para calcular lo que se permite
- Especifique si la celda se puede dejar en blanco
- Mostrar un mensaje de entrada opcional
- Especifique cómo desea que Microsoft Excel responda cuando se escriban datos no válidos

### **Subtotales**

- ▶ Pasos para aplicar subtotales
- ▶ Pasos para quitar subtotales

Av. Federalismo Sur 47, Colonia Centro. C.P. 44900 Guadalajara, Jalisco. slopez@astergdl.com.mx Teléfonos: 31-10-15-11 / 36-86-08-34 Móvil: 331 288 1420

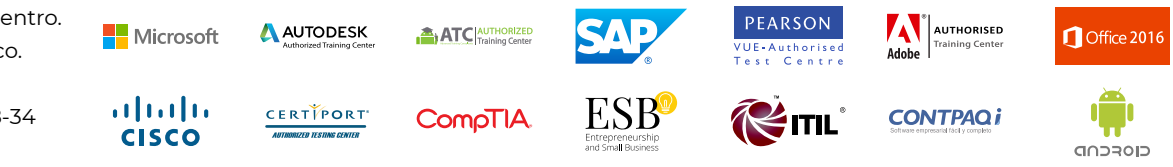

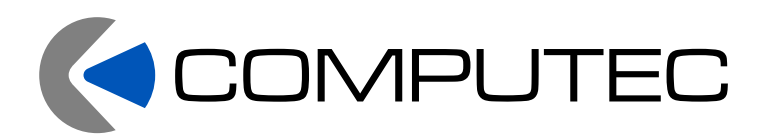

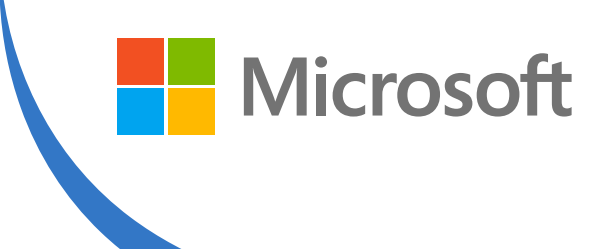

## **Formularios**

- Utilizar un formulario
- **Explorar registros**
- Agregar un registro
- Eliminar un registro
- Usar criterios

## **Consolidar**

- Utilizar fórmulas 3D
- Pasos para consolidar los datos con referencias 3D o fórmulas
- Consolidar por posición
- Consolidar por categorías
- Pasos para consolidar por posición o categoría

## **Escenarios**

- Crear un escenario
- Eliminar un escenario
- Modificar un escenario
- Combinar escenarios de otra hoja de cálculo
- Crear un informe de resumen de escenario

## **Tablas dinámicas.**

- Crear un informe de tabla dinámica
- Especifique el origen de los datos

Microsoft

albaha

**CISCO** 

- Especifique el tipo de informe que desea crear
- $\blacktriangleright$  Rango
- **•** Diseño

Av. Federalismo Sur 47, Colonia Centro. C.P. 44900 Guadalajara, Jalisco. slopez@astergdl.com.mx Teléfonos: 31-10-15-11 / 36-86-08-34 Móvil: 331 288 1420

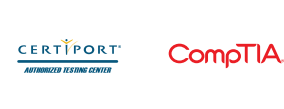

**ATC AUTHORIZED** 

**AUTODESK** 

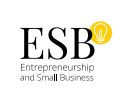

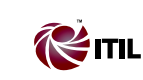

PEARSON

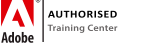

**CONTPAQi** 

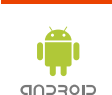

Office 201

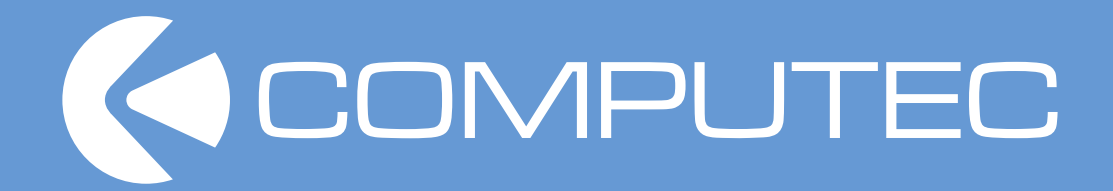

Av. Federalismo Sur 47, Colonia Centro. C.P. 44900 Guadalajara, Jalisco. slopez@astergdl.com.mx Teléfonos: 31-10-15-11 / 36-86-08-34 Móvil: 331 288 1420